**KBang Crack Incl Product Key [2022-Latest]**

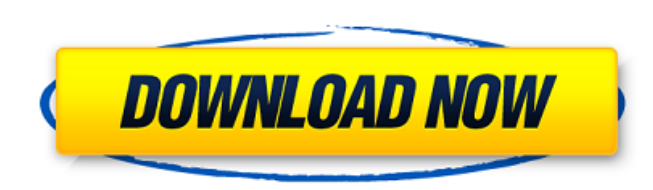

**KBang Crack Full Product Key [Win/Mac] (Final 2022)**

KBang Crack Mac is a program for recognition of different animals based on sound and on images. It shows several images of animals on the screen and plays corresponding sounds when you click on the image or just mouse over the image. You can download or view all images, there is a list of animals you can choose from. You can add your own images, delete images, change sounds. You can choose from all animals' sounds or you can specify a subset of sounds. Another characteristic of this program is that it comes in two versions -- full-featured one with all available images and sounds and a more simplified and smaller version without image and sound files (just sounds) to save space in your hard disk. KBang is a software that helps your kids to recognize animals by image and sounds. Don't be afraid that kid will damage your computer, well, may be keyboard itself :-). Program locks keyboard so that kid can't do anything to your computer. To exit the program it is necessary to click in top-left and then in top-right corner of the screen. This has been tested on WinNT, Win2000 and on XP. It should work on Win98, ME although it was not tested. There is one exception to this. Fn key on laptop's keyboard is not locked. But there is no such key on normal keyboard. Program is free and you can use it at your own risk, as you understand there is no warranty of any kind.Q: Is it possible to download a file using android/ios app and send it to webserver using spring-boot? I'm using spring-boot for my backend and want to write an app that downloads and send a file (with some metadata, stuff that I added) to webserver. Is it possible to do this? For example, if I want to download a file (e.g. c://file.txt) and then send it to webserver using spring-boot as backend. I'm using server-side (mysql) to save my app user's files. Is it possible to just save/upload file using "server-side" code, without saving it to the device first, and then reading it from the device and sending it to the server? A: You can't do this directly with HTTP, because HTTP is a Layer 7 protocol, which means it must be interpreted by the browser itself. For this

**KBang [32|64bit]**

The program reads pictures from selected folder and plays sounds stored in the same folder. The program allows user to select with mouse all folders and play the sounds from all of them. The sounds are stored in WAV or MP3 format. It is possible to use images of.jpg and.png format. It is possible to set the sound volume. Features: \* Powerful: allows you to select 100 files at a time. \* Quick: easy work with images and sounds. \* Attractive: clean interface. \* High quality: high quality sounds. \* Size: reasonable size. \* Compatibility: doesn't work with image files of different types. \* Customize: it is possible to set for yourself exact names of the WAV and MP3 files. \* Preventing mistakes: prevents bad images from being selected. Instructions for using this utility (via Windows Help): 1. Install the software on your computer. 2. Put the media files you want to play to "Program files" folder of your computer. 3. Open "Program files" folder and start the program. 4. Select the picture files with mouse and play sounds. Notes about using this utility (via Windows Help): 1. This utility allows files of.jpg and.png format to be used. You can't use.gif or.tif files. 2. If you have lots of pictures and sounds try to use the "Organize Sound Files" function - it will help to select just one folder and all sounds will be played with all pictures from this folder. How to get this utility? KBang can be obtained here: Questions and Comments You can support my development via PayPal. A: In Windows XP I would do the following: Copy all your picture files (or the image files in the folder) to your Program Files folder, and create a sub-folder called 'Pictures' or 'Images' or something, inside that. Open a command prompt and go to the folder that you have just created, and enter the command 'xdims /s /u /d /ct \*.jpg'. The /s will tell the command not to ask for confirmation, because you are changing some things and the /ct will let the command run without a prompt, and this will delete every jpg file. Be careful not to also delete aa67ecbc25

(KBang uses keyboard lock feature. To unlock it just press windows key, N, or Ctrl+Alt+Del and you will see the program.) 1. Browse animals by clicking the folder icon in bottom right-hand corner. 2. Simply click the animal you want to see. 3. When you see a picture of an animal type it by pressing spacebar. KBang will show sound of the animal as it goes by. 4. View information about each animal in its own tab. 5. Click the up arrow on the left to see a list of animals. 6. Click the down arrow on the left to hide the list. 7. Click the print icon to display an image of all the animals. 8. Click the close icon to exit. 9. Click the edit icon to edit text and color of each animal. 10. Click to choose a different folder for browsing. 10. Click the home icon to return to the main menu. 12. Select a folder to load (you may have to click inside the folder). The File Explorer and File Manager that ship with your Windows installation can be used to browse the hard disk and other file systems. This should be all you need for your needs. If you wish to use add-ons to do things such as move/copy files, attach files, back up data, compress data, or even burn data onto CD, DVD, or USB: use the "Add-ons" of this site, as I have been maintaining them for over a decade. 01-02-2014, 08:49 PM sbp Re: It shows picture of animals You can try Picture Tools ++ program which is free and open source and has a lot of useful tools. Quote: Originally Posted by hannet. It also has a lot of other options. [/b] Quote: Originally Posted by Sabine Jo There is one exception to this. Fn key on laptop's keyboard is not locked. But there is no such key on normal keyboard. Quote: Originally Posted by hannet. Program locks keyboard so that kid can't do anything to your computer. To exit the program it is necessary to click in top-left and then in top-right corner of the screen. this is nice program, which enabes any one to unlock/lock windows

## **What's New in the?**

This is a software to recognize, identify and play sounds for each animal in the wild. Kids can learn animals by play with the keyboard. Press the keyboard and animals will be found by the keyboard. Press with animal pictures. The sound is played and the keyboard is locked. Images will recognize by animal pictures and sound will play. At first, there are 20 animals and 20 sounds. After any familiar animals are pressed, there are other animals and the sounds. It is very easy to get new animals. Features of KBang. · Press with animal pictures to recognize animal. · Press with animal pictures and there are other animals. · Press with animal pictures to find animals, then the sound will play and the keyboard is locked. · Press with animals to find an animal, then the keyboard is locked. · Press with animals to find animals. Then sound is played and the keyboard is locked. · Press with animals to find animals. Then the keyboard is locked. · Press with pictures to find an animal, then the keyboard is locked. · Press with pictures to find animals and sound is played. · Press with animal pictures to find an animal, then the keyboard is locked. · Press with animals to find animals. Then the keyboard is locked. · Press with animal pictures to find animals and press each animals (without any picture). Then the sound is played and the keyboard is locked. · Press with animals and pictures. Sound is played and the keyboard is locked. · Press with animals and plays the sound. Then the keyboard is locked. · Press with animal pictures and plays the sound. Then the keyboard is locked. · Press with pictures and plays the sound. Then the keyboard is locked. · Press with animals. The keyboard is locked. · Press with animals and plays the sound. The keyboard is locked. · Press with animals. Then press each animal. Sound is played. The keyboard is locked. · Press with pictures and plays the sound. Then the keyboard is locked. · Press with pictures and presses each animal. Sound is played. Then the keyboard is locked. · Press with pictures and presses each animal. Sound is played and the keyboard is locked. · Press with pictures and plays the sound. Then the keyboard is locked. · Press with animal pictures and plays the sound. Then the keyboard is locked. · Press with pictures and plays the sound. Then the keyboard is locked. · Press

**System Requirements For KBang:**

\* At least 4GB of RAM \* 8GB of free space on your hard drive \* OpenGL 2.0 (Direct3D9 and OpenGL) \* Windows Vista or later (XP will work but it may not be supported). \* A recent 64-bit or 32-bit version of Windows. \* USB-connected keyboard and mouse. \* A 3.5" floppy drive is not required. \* It will work on any PC without a CD-ROM drive, but it will not be supported. \*

Related links:

[https://ozosanausa.com/wp-content/uploads/2022/07/TopStyle\\_Lite-1.pdf](https://ozosanausa.com/wp-content/uploads/2022/07/TopStyle_Lite-1.pdf) <https://tresorsiran.org/ddstobmp-crack-free/> <https://edupedo.com/wp-content/uploads/2022/07/walcword.pdf> [https://entrepreneurlifecompliance.com/wp-content/uploads/2022/07/Dragonflies\\_Theme.pdf](https://entrepreneurlifecompliance.com/wp-content/uploads/2022/07/Dragonflies_Theme.pdf) [https://amazeme.pl/wp-content/uploads/2022/07/Wise\\_DVD\\_Creator\\_Crack\\_\\_\\_With\\_Registration\\_Code\\_Download\\_3264bit\\_Latest2022.pdf](https://amazeme.pl/wp-content/uploads/2022/07/Wise_DVD_Creator_Crack___With_Registration_Code_Download_3264bit_Latest2022.pdf) <http://lovelymms.com/javancss-with-license-key-x64-2022-latest/> <https://koi-rausch.de/wp-content/uploads/giovlar.pdf> [https://parisine.com/wp-content/uploads/2022/07/Website\\_Puller.pdf](https://parisine.com/wp-content/uploads/2022/07/Website_Puller.pdf) <https://nameme.ie/mestopwatch-crack-2022-latest/> <https://cirelliandco.com/gstreamer-crack-updated.html> <https://dragalacoaching1.com/wp-content/uploads/2022/07/ollharr.pdf> <https://guaraparadise.com/2022/07/11/jmapi-crack-free-pc-windows-latest/> https://getwisdoms.com/wp-content/uploads/2022/07/Galaxy\_Buds\_Client\_Crack\_License\_Key\_WinMac.pdf <https://kopuru.com/wp-content/uploads/2022/07/Doc2Txt.pdf> [https://workerspros.com/wp-content/uploads/2022/07/Perfect\\_Dictionary\\_Store\\_App.pdf](https://workerspros.com/wp-content/uploads/2022/07/Perfect_Dictionary_Store_App.pdf) <https://nooorasa.ru/2022/07/11/bin2coe-crack-x64/> <https://babussalam.id/memocactus-crack-serial-number-full-torrent/> <https://explorerea.com/?p=13149> [https://www.vedraivedrai.eu/wp-content/uploads/2022/07/NfsXmas02\\_Crack\\_License\\_Keygen\\_Free\\_For\\_Windows.pdf](https://www.vedraivedrai.eu/wp-content/uploads/2022/07/NfsXmas02_Crack_License_Keygen_Free_For_Windows.pdf) <https://magic-lamps.com/2022/07/11/honestech-burn-dvd-with-serial-key-free-pc-windows-march-2022/>